## SAP ABAP table RIHUPSELL PROP HEADER {IS-M/AM: Upselling Proposals Display Structure (Header)}

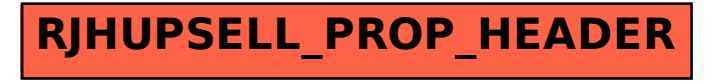